# **PostgreSQL 12 and beyond**

PostgreSQL Conference Japan 2019 November 15th, Tokyo Michael Paquier

### The man

- Michael Paquier.
- French, based in Tokyo.
- PostgreSQL contributor since 2009
	- Committer
	- Hacker, Blogger
- Twitter: @michaelpq
- Website: https://paquier.xyz
- Working at VMware: Packaging, Integration, Support.

# Partitioning - 1

- Performance improvements with many partitions
	- COPY, switch to bulk-inserts
	- INSERT, lock partition before insertion of single row
	- SELECT, partition pruning and meta-data handling
- About performance, David Rowley, 2ndQ: https://www.2ndquadrant.com/en/blog/postgresql-12-partitioning/

# Partitioning - 2

- Tablespace inheritance.
- Foreign keys to reference partitioned tables.
- Expressions for partition bounds.
- ATTACH PARTITION <=> Lock level lower.

# Partitioning - 3

• Partition functions

pg\_partition\_root() pg partition ancestors() pg\_partition\_tree()

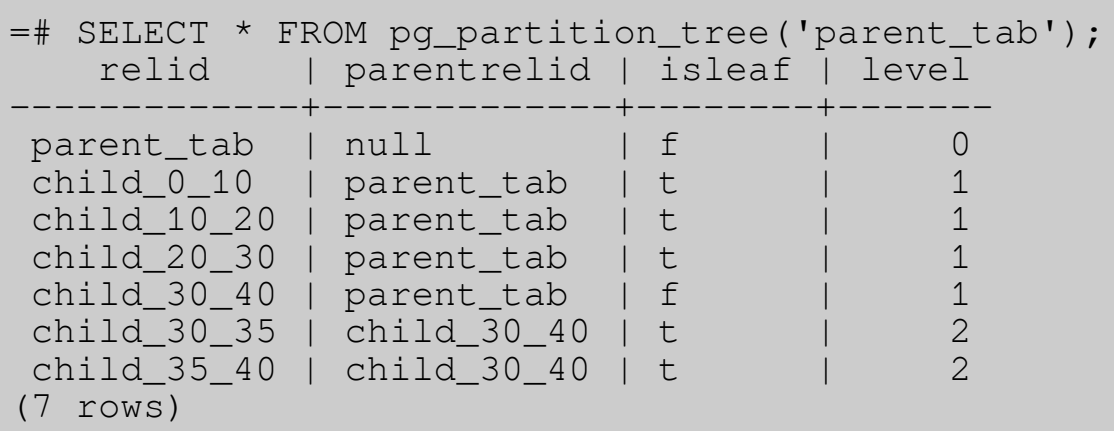

# Partitioning - next?

- Planner still slow with many partitions.
- More partition-wise joins?
- Logical replication and partitioned tables.
- Think carefully about partitioning strategy.
	- Redistribution.
	- OLTP and/or analytics.

### Btree indexes

- Many duplicates
	- Sort in heap-storage order
	- Storage lower
	- Performance with VACUUM and INSERT
- Multi-column storage smaller.
- Pre-11 indexes compatible after pg\_upgrade but require REINDEX to get benefits.

# REINDEX

- $\cdot$  REINDEX => access exclusive lock.
	- No writes and no reads.
	- Blocks production and takes time.
	- Can be monitored in v12~.
- CONCURRENTLY
	- Allows read and writes.
	- Takes longer, handles dependencies automatically.
	- pg\_reorg/pg\_repack.

### REINDEX - next?

- Parallel job support in reindexdb --jobs (done!)
- Collation version storing
- Filtering of collation-sensitive indexes
- glibc breaking indexes randomly with its upgrades!

#### Generated columns

- Two kinds: stored and virtual.
- Postgres supports only stored.
- Less triggers, some restrictions on expressions.

```
=# CREATE TABLE person_data (
      person_id int,
      weight_grams numeric,
      weight_kilos numeric GENERATED ALWAYS AS
       (weight_grams / 1000) STORED);
CREATE TABLE
=# INSERT INTO person_data VALUES (1, 55000);
INSERT 0 1
=# SELECT * FROM person_data;
 person_id | weight_grams | weight_kilos 
-----------+--------------+---------------------
          1 | 55000 | 55.0000000000000000
(1 row)
```
### WITH and MATERIALIZE

- Before 11: Always materialize (temporary copy)
	- Advantage: DML + RETURNING.
	- Not much: CTE with large scan.

```
=# EXPLAIN (COSTS OFF)
      WITH large_scan AS MATERIALIZED
      (SELECT * FROM very_large_tab)
   SELECT * FROM large_scan WHERE id = 1;
              QUERY PLAN
------------------------------------
CTE Scan on large scan
   Filter: (id = 1)
   CTE large_scan
      -> Seq Scan on very_large_tab
(4 rows)
                                               =# EXPLAIN (COSTS OFF)
                                                     WITH large_scan AS NOT MATERIALIZED
                                                      (SELECT * FROM very_large_tab)
                                                  SELECT * FROM large_scan WHERE id = 1;
                                                                 QUERY PLAN
                                               -------------------------------------------
                                                 Gather
                                                   Workers Planned: 2
                                                  -> Parallel Seq Scan on very large tab
                                                        Filter: (id = 1)(4 rows)
```
### Table Access Methods - 1

- Plugin facility to control table engine, not indexes!
- API not to be considered stable, designed to evolve and break.
- Heap is the default.
- Zedstore (columnar), zheap (UNDO-based).
- Limitation with WAL, reloptions (locks fixed in  $13$ ~).
- Two categories
	- Uses Postgres shared buffers, page format, storage..
	- The rest, can do a lot.

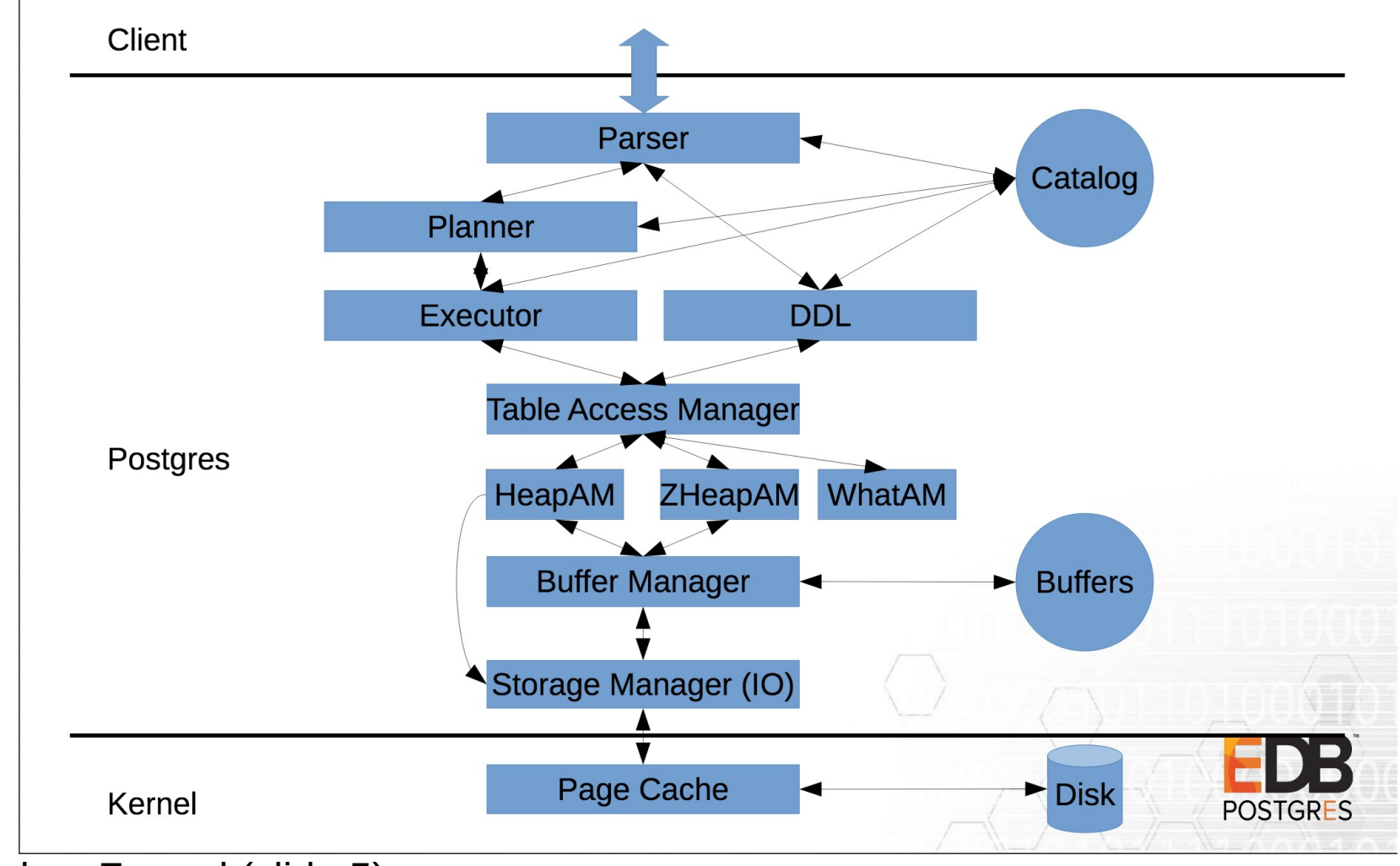

Andres Freund (slide 5)

● https://anarazel.de/talks/2018-10-25-pgconfeu-pluggable-storage/pluggable.pdf

### Table Access Methods - 3

- Columnar, compression storage, etc.
- Example: blackhole am https://github.com/michaelpq/pg\_plugins/tree/master/blackhole\_am

```
=# CREATE EXTENSION blackhole_am;
CREATE EXTENSION
=# CREATE TABLE blackhole tab (a int) USING blackhole am;
CREATE TABLE
=# INSERT INTO blackhole_tab VALUES (1);
INSERT 0 1
=# SELECT * FROM blackhole tab;
 a 
---
(0 rows)
```
# Recovery

- All recovery parameters become GUCs:
	- SHOW and ALTER SYSTEM
	- trigger file  $\Rightarrow$  promote trigger file
	- standby\_mode gone
	- No multiple recovery targets
	- recovery\_target\_timeline ~> default to 'latest'
- recovery.conf gone => standby.signal & recovery.signal
- pg promote() as SQL function.

### Data checksums

- pg checksums
	- Enable and disable, no parallel support
	- Progress reporting
	- Only for offline cluster
	- Renamed from pg verify checksums in  $12~$
- Checksum failures in pg\_stat\_database
- Next: Online mode?

#### Transaction chains

- COMMIT AND CHAIN
- ROLLBACK AND CHAIN
- Error outside transaction block.

```
=# COMMIT AND CHAIN;
ERROR: 25P01: COMMIT AND CHAIN can only be used in transaction blocks
= # BEGIN:
BEGIN
=# COMMIT AND CHAIN;
COMMTT
= # BEGIN;
WARNING: 25001: there is already a transaction in progress
BEGIN
= # COMMIT;COMMTT
```
# Progress reporting

- pg\_stat\_progress\_vacuum since v9.6.
- CREATE INDEX + REINDEX (+ CONCURRENTLY) pg stat progress create index
- CLUSTER and VACUUM FULL pg\_stat\_progress\_cluster
- Progress phases can be confusing: https://www.postgresql.org/docs/current/progress-reporting.html

# jsonpath

- $\bullet$  Expressions  $\Rightarrow$  like XPath for XML.
- jsonpath data type, lookup at parts of JSON tree.
- Operators.
- No datetime yet (committed in  $v13$ <sup>-</sup>).
- Documentation:
- https://www.postgresql.org/docs/devel/functionsjson.html

Release notes: https://www.postgresql.org/docs/12/released

> Thanks! Questions?